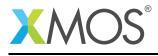

## Application Note: AN10044

# How to use pass-by-reference in XC

This application note is a short how-to on programming/using the xTIMEcomposer tools. It shows how to use pass-by-reference in XC.

### Required tools and libraries

This application note is based on the following components:

• xTIMEcomposer Tools - Version 14.0.0

#### **Required hardware**

Programming how-tos are generally not specific to any particular hardware and can usually run on all XMOS devices. See the contents of the note for full details.

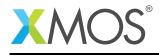

## 1 How to use pass-by-reference in XC

In XC you can pass function parameters "by reference". Any changes to pass-by-reference parameters will also change the original variable passed in by the calling function.

For example, the following function takes a reference parameter x and adds 10 to it.

This function can then be called and the argument will be updated

int y=5;

add10(y);

```
printintln(y); // This will print out 15
```

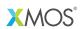

Copyright © 2015, All Rights Reserved.

Xmos Ltd. is the owner or licensee of this design, code, or Information (collectively, the "Information") and is providing it to you "AS IS" with no warranty of any kind, express or implied and shall have no liability in relation to its use. Xmos Ltd. makes no representation that the Information, or any particular implementation thereof, is or will be free from any claims of infringement and again, shall have no liability in relation to any such claims.